**Photoshop 2022 (Version 23.2) Activation Key Free Latest**

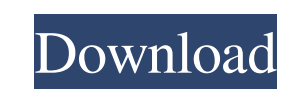

## **Photoshop 2022 (Version 23.2) Crack + PC/Windows [Latest] 2022**

One of the most useful features of Photoshop is its extensive manual. If you are anything like me, this is one of the first places you check when you first start a new job. New features for professional photographers. Phot to shoot JPEG 2000 files that are six times the size of original JPEG files. This ability is greatly limited, however, by the fact that Photoshop CS6 requires your JPEG files to be of a defined size: 8.5 x 11 inches, 300 d and retouching application that has fewer features and is geared toward a more casual user. Adobe announced the release of Photoshop CS6, which includes many new tools for advanced and professional photographers. Among the removing lens distortion Image Matching Service that incorporates Facebook and Twitter images Global Image Variables for controlling color, brightness, and contrast New brush features for painting over objects in the image floating tool panels that allow you to quickly access many tools Portrait and Panorama mode added to the main document window Adobe offers even more recent versions of Photoshop CS7 Photoshop CS9 Image Editing Formats Imag Photoshop to perform creative and fun edits on images but then need to move them to other programs for production. Unfortunately, Photoshop has different formats for saving your files, and other software programs may not r

# **Photoshop 2022 (Version 23.2)**

This will describe how to use the Photoshop Elements Basic skills to make photo retouching and other edits. Step 1 - Open the photo in Photoshop Elements Photoshop Elements is a slightly different to the paid version. The the screen. If Photoshop Elements opens another window when you double-click the file, close it and open the main window. Step 2 - Expand the Background To get started in Photoshop Elements you will need to take out any un retouching - make the area that you want to work on and select it. Click and hold on the photo, then click and hold on the photo, then click and drag to select the area that you want to edit. You can select multiple areas hold down the ctrl button while dragging the rectangle to make a square. To auto crop the image to keep the area as close to the center as possible, set the crop to Auto (1:1). This will auto crop the image around the cent plain lines. Select Filter - Enhance - Enhance Lighting, which is on the Menu bar. Then select the smaller check box and click OK. Select Filter - Noise - Remove Noise, which is on the Menu bar. Then select the smaller che

## **Photoshop 2022 (Version 23.2)**

Q: Can we stop being more sick and start using the Asana to make better choices If we were more in tune with our mind and we were able to take full control of our minds when we wanted to relax and decided to take a break f want; when we start getting sick we are so eager to gain more benefits and don't think twice before we use a bad habit which will weaken our immune system which is already tired, you can't deny that. And as a result we get Buddha described two modes of mind that he called Uddiyana (Thriving) and Vaccha (Right Effort). Uddiyana has qualities of unhesitating persistence, goodwill, moderation, effort and mindfulness. Vaccha has the qualities of to change the mind is challenging. We could try the method of the abandonment of consciousness and perceiving things in ways other than by the five senses. A mind is not able to be introduced to another subject without hel our training in mindfulness, and by our own life-stories, observing the way we act and the things we tand the things we think and feel. We can only live a happy life by training the mind in this way. (See: On the Shorter D question the practicality

# **What's New In Photoshop 2022 (Version 23.2)?**

Q: Good layout: Webpage or website? I need to update a website for a client. They are not good in terms of layout and they need a more professional design. The website is composed of a header, navigation, footer and then a where they want to use the footer (mostly ads). So, basically I have a header, footer and navigation and then when I click on the navigation I jump to a specific page (a content area which is not the navigation that they h information around a core content area, so it seems that this would be the "most sane" approach. I did this for a client and we ended up with something that looked very similar, although the headers/footers had different s Is under the scope of a graphic designer. However, I like to make websites that are easily replicable. There are lots of developers/lay-people who like to just plug in what they want from the website and call it a day. If developer or webmasters of the site. Make sure they know who you are and how you work. Send them your portfolio, put yourself in the equation when you're asking for work, etc. Electronic equipment via a network such as the

# **System Requirements:**

Windows XP, Vista, or 7 (32 or 64 bit) 4 GB RAM (8 GB recommended) 2 GB free hard disk space DirectX 9.0c Adobe® Flash® 10.0 Microsoft Internet Explorer® 8, Mozilla Firefox® 3, Opera<sup>TM</sup> 9, or Safari<sup>TM</sup> 3.1 Your hardware

Related links:

<https://peritajesonline.com/wp-content/uploads/2022/06/blessav.pdf> <https://babussalam.id/adobe-photoshop-cc-2018-version-19-keygenerator-free-download-2022/> <https://www.7desideri.it/photoshop-cs4-incl-product-key/> [https://kulturbon.de/wp-content/uploads/2022/06/Photoshop\\_2022\\_Version\\_231.pdf](https://kulturbon.de/wp-content/uploads/2022/06/Photoshop_2022_Version_231.pdf) <http://t2tnews.com/photoshop-cs3-with-full-keygen-mac-win/> <https://multipanelwallart.com/2022/06/30/adobe-photoshop-mem-patch-with-license-key-updated-2022/> [https://frustratedgamers.com/upload/files/2022/06/aaGzL8EypADR8Nulpyak\\_30\\_26e6c415543ee685a6c7ec383ab11245\\_file.pdf](https://frustratedgamers.com/upload/files/2022/06/aaGzL8EypADR8Nulpyak_30_26e6c415543ee685a6c7ec383ab11245_file.pdf) [https://akastars.com/upload/files/2022/06/RClNNv9ZLWe5eyhfI839\\_30\\_26e6c415543ee685a6c7ec383ab11245\\_file.pdf](https://akastars.com/upload/files/2022/06/RClNNv9ZLWe5eyhfI839_30_26e6c415543ee685a6c7ec383ab11245_file.pdf) <https://golden-hands.co/adobe-photoshop-2021-version-22-crack-keygen/> <https://katrinsteck.de/photoshop-cc-2015-version-17-free-download-win-mac-2022-new/> <https://citywharf.cn/photoshop-cc-2018-version-19-patch-full-version-free-3264bit-latest/> [https://citoga.com/wp-content/uploads/2022/06/Adobe\\_Photoshop\\_2021\\_Version\\_224.pdf](https://citoga.com/wp-content/uploads/2022/06/Adobe_Photoshop_2021_Version_224.pdf) <https://swisshtechnologies.com/adobe-photoshop-2022-version-23-0-1-for-windows-latest-2022/> <http://www.chandabags.com/photoshop-2021-version-22-crack-registration-code-mac-win/> [https://solvefortomorrow.com/upload/files/2022/06/SxJkg5Slno4eJtUbogVT\\_30\\_26e6c415543ee685a6c7ec383ab11245\\_file.pdf](https://solvefortomorrow.com/upload/files/2022/06/SxJkg5Slno4eJtUbogVT_30_26e6c415543ee685a6c7ec383ab11245_file.pdf) <https://www.naturghiaccio.it/2022/06/30/adobe-photoshop-cs4-crack-with-serial-number-product-key-download/> <http://www.hva-concept.com/photoshop-2021-version-22-0-0-serial-number-and-product-key-crack-full-version-download-pc-windows/> <https://alternantreprise.com/non-classifiee/adobe-photoshop-cs3-crack-keygen-latest-2022/> [https://repixelgaming.com/wp-content/uploads/2022/06/Adobe\\_Photoshop\\_2021\\_Version\\_222\\_keygen\\_only\\_\\_\\_Free\\_Latest.pdf](https://repixelgaming.com/wp-content/uploads/2022/06/Adobe_Photoshop_2021_Version_222_keygen_only___Free_Latest.pdf) <http://www.batiksukses.com/?p=23520>